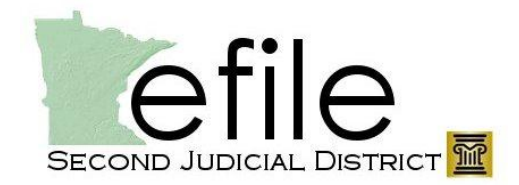

# File & Serve Firm Administrator

## **File & Serve Firm Administrator Responsibilities**

When registering to use the Minnesota Judicial Branch File & Serve application, each registered firm must identify a firm administrator.

#### **Administrator Requirement**

- 1. Every firm needs to designate a person to administrate their File & Serve system.
- 2. Even if there is only one user, there must be a designated Firm Administrator.
- 3. A firm may have multiple Administrators but, rather than having separate accounts, they may share the username/password combination for the firm administrator account.
- 4. However, only one person may be logged in as the Administrator at any given time.

#### **Overview of Firm Accounts**

- 1. Firm Name
	- a. Serves as the common identifier of all users in the firm.
	- b. Filing transactions can be accomplished and viewed by anyone at the firm.
	- c. In firms with multiple office locations, it is possible to have a single firm name or multiple firm names, according to firm preference.
	- d. Because administrators with the same firm name can review everything filed by their firm, different firm names might be desirable to avoid potential conflicts of interest.
- 2. User Account
	- a. Users of the File & Serve system may include anyone within the firm that may be filing on behalf of the firm; legal assistants, paralegals, or attorneys.
	- b. The name of the individual who submitted the transaction and the name of the attorney will both appear in the details for the filing.
	- c. The firm administrator is responsible for entering or approving new users and deleting users that are no longer with the firm.
- 3. Attorneys
	- a. The Administrator must enter or approve the attorneys in the firm who will be filing documents through the system.
	- b. Then ensure that the address, email address, telephone number,and other information for each attorney is correct.
	- c. The attorney name will be placed in a dropdown box on the E-Filing form.
	- d. When entering a filing, a user will select the attorney name from this list indicating who the user is filing on behalf of.
- 4. Service Contacts
	- a. Users included in the service contacts list will be available to be added to receive e-service on cases in File & Serve.
	- b. The Firm Contact List is a list of all contacts that the firm administrator or others in the firm have entered; this list is available for all cases.

### **Getting Started**

- 1. The Administrator will initially register the firm with the system by selecting and creating a firm name.
- 2. Create attorney and firm user accounts and passwords manually or by allowing users to self-register.
	- a. It is recommended that the require firm administrator approval for new user registration feature be used when self-registration is allowed.
	- b. A password must be a minimum of 6 alphanumeric characters. It must include at least one number.
- 3. Set up a payment account.
	- a. Each firm must have at least one credit card registered in the system for a payment account.
	- b. The credit card will be used to pay court filing fees and e-filing system fees when filing court documents.
	- c. Valid credit cards are Visa, Mastercard, Discover.
		- i. American Express will not be accepted in the File & Serve system.
	- d. Firm users will not have access to the credit card numbers; they will only see the name that is given to the payment account.
	- e. Multiple payment accounts may be setup; each user will be able to choose from the list of payment account names when filing a document.
- 4. Set up service contacts. This step may be completed by either the firm administrator or users themselves.

#### **Administrator Tasks**

- 1. The Administrator will be responsible for on-going management of:
	- a. Firm user accounts.
	- b. User passwords.
	- c. Registered payment accounts.
	- d. Sending user notifications and communications.
	- e. Acting as a resource for firm users by keeping current with File & Serve training, notifications, and processes.

#### **Decisions**

- 1. Will your firm have single or multiple firm names?
- 2. The roles will users need, so that the appropriate rights can be added as their user accounts are approved.
- 3. How will your payment accounts be named for users to identify which card to use?